# **IL CALCOLO DEL TAEG, LA SOLUZIONE DELL'EQUAZIONE INDICATA NELL'ALLEGATO 1 AL D.M. DEL TESORO 8 LUGLIO 1992 E SUCCESSIVE MODIFICHE**

### di FRANCESCO CIGNA

### **1. L'introduzione del T.A.E.G. – il D.M. del 08 luglio 1992.**

Il T.A.E.G. è stato introdotto nel nostro ordinamento dalla legge n. 142 del 19 febbraio 1992<sup>1</sup> di recepimento delle direttive n. 87/10/CEE e 90/88/CEE espressamente per la materia del credito al consumo.

La definizione del TAEG è contenuta nell'art. 19 comma 1 della Legge 142/92: *"E' denominato tasso annuo effettivo globale (TAEG) il costo totale del credito per il consumatore espresso in percentuale annua del credito concesso e comprensivo degli interessi e degli oneri da sostenere per utilizzarlo, calcolato conformemente alla formula matematica che figura nell'allegato II alla direttiva del Consiglio 90/88/CEE."*

La formula richiamata dalla Legge è la seguente<sup>2</sup>:

« ALLEGATO II

EQUAZIONE DI BASE CHE RAPPRESENTA L'EQUIVALENZA DEI PRESTITI, DA UN LATO, E DEI RIMBORSI E ONERI, DALL'ALTRO

$$
\sum_{K=1}^{K=m} \frac{A_{K}}{(1+i)^{k}K} = \sum_{K'=1}^{K'=m'} \frac{A'_{K'}}{(1+i)^{k}K'}
$$

L'art. 19, comma 2, della citata legge 142/92 prevedeva che il Comitato Interministeriale per il credito e il risparmio stabilisse con propria delibera '....*le modalità da applicarsi nel calcolo del TAEG, individuando in particolare gli elementi da computare in esso...*.'.

<sup>&</sup>lt;sup>1</sup> Entrata in vigore il 6 marzo 1992.

<sup>2</sup> Vedi allegato II alla direttiva del Consiglio 90/88/CEE.

All'uopo veniva emanato il Decreto del Ministero del Tesoro del 8 luglio 1992<sup>3</sup> che all'art. 2 comma 1 definisce il T.A.E.G., Tasso Annuo Effettivo Globale, come:

"...*il tasso che rende uguale, su base annua, la somma del valore attuale di tutti gli importi che compongono il finanziamento erogato dal creditore alla somma del valore attuale di tutte le rate di rimborso...*".

Per la determinazione del calcolo del TAEG il predetto D.M. 8 luglio 1992 prevedeva con apposito allegato (allegato 1 al D.M.) l'utilizzo di una specifica formula matematica, ed elencava espressamente le voci di costo *da includere* nel calcolo del T.A.E.G. e quelle *che debbono invece essere escluse.*

Con riguardo alle voci da inserire nel calcolo in particolare l'art. 2, comma III, lettera d) del D.M. 8 luglio 1992, espressamente indicava le voci che vanno incluse e quelle che vanno escluse<sup>4</sup>.

L'Allegato 1 al D.M. del Tesoro del 8 luglio 1992 indica la seguente formula per il calcolo del TAEG (pedissequamente ripresa da quella indicata nella *direttiva del Consiglio 90/88/CEE*):

Allegato 1

### FORMULA PER IL CALCOLO DEL TAEG

### (ART. 2, COMMA 1)

$$
\sum_{K=1}^{K=m} \frac{A_k}{(1+i)^{t_k}} = \sum_{K'=1}^{K'=m'} \frac{A_k}{(1+i)^{t_k}}
$$

<sup>3</sup> Titolato: *Disciplina e criteri di definizione del tasso annuo effettivo globale per la concessione di credito al consumo.*

<sup>4</sup> "*Nel calcolo del TAEG sono inclusi:*

*a) il rimborso del capitale e il pagamento degli interessi;*

*b) le spese di istruttoria e apertura della pratica di credito;*

*c) le spese di riscossione dei rimborsi e di incasso delle rate, se stabilite dal creditore;*

*d) le spese per le assicurazioni o garanzie, imposte dal creditore, intese ad assicurargli il rimborso totale o parziale del credito in caso di morte, invalidita', infermita' o disoccupazione del consumatore;*

*e) il costo dell'attivita' di mediazione svolta da un terzo, se necessaria per l'ottenimento del credito;*

*f) le altre spese contemplate dal contratto, fatto salvo quanto previsto dal comma seguente.*

#### dove:

- $\bf K$ è il numero d'ordine di un prestito
- $K^*$ è il numero d'ordine di una rata di rimborso
- $A_k$  è l'importo del prestito numero K
- $A'_{k'}$  è l'importo della rata di rimborso numero K'
- è il numero d'ordine dell'ultimo prestito  $m$
- $m'$ è il numero d'ordine dell'ultima rata di rimborso
- $t_k$ è l'intervallo espresso in anni e frazioni di anno tra la data del prestito numero 1 e le date degli ulteriori prestiti da 2 a m
- è l'intervallo espresso in anni e frazioni di anni tra la data del prestito numero  $t_{\mathbf{k}'}$ 1 e le date delle rate di rimborso da 1 a m'
- -i è il tasso globale effettivo che può essere calcolato (con l'algebra, oppure con successive approssimazioni oppure con un programma di calcolatore) quando gli altri termini dell'equazione sono noti nel contratto o altrimenti
	- S è il segno che indica una sommatoria

### **2. La soluzione in** *i* **dell'equazione indicata nel Decreto Ministeriale.**

Al fine di individuare quale sia il TAEG bisognerà dunque risolvere la suesposta equazione in  $i$ , che altro non è se non<sup>5</sup>:

'...*il tasso che rende uguale, su base annua, la somma del valore attuale di tutti gli importi che compongono il finanziamento erogato dal creditore alla somma del valore attuale di tutte le rate di rimborso...*'.

Ovvero il TAEG è il tasso annuo di attualizzazione (*i*) che risolve la seguente equazione:

> *Somma del valore attuale di tutti gli importi che compongono il finanziamento erogato dal creditore*

$$
\sum_{k=1}^{K=m} \frac{A_k}{(1+i)^{t_k}}.
$$

*Somma del valore attuale di tutte le rate di rimborso (e delle spese rilevanti per come elencate nel D.M.)*

$$
\sum_{K'=1}^{K'=m'} \frac{A_k}{(1+i)^{t_k}}.
$$

<sup>5</sup> Vedi decreto del Ministero del Tesoro del 8 luglio 1992 all'art. 2 comma 1.

Il Valore Attuale cui si fa riferimento nel Decreto Ministeriale può essere definito come l'importo equivalente al tempo presente (attuale) di una o più prestazioni monetarie, o comunque valutabili economicamente, da ricevere o da effettuare a epoche future.

La formula per il calcolo del valore attuale è la seguente:

$$
\mathbf{V}_{\text{\tiny (valore attuale)}} \qquad = \qquad \mathbf{C}(1+i)^{-n} \qquad = \frac{\mathbf{C}}{(1+i)^n}
$$

dove *V* è il valore attuale, *C* il valore futuro disponibile al periodo *n*, *i* il tasso di interesse annuo, *n* il numero di anni o di frazioni di anni dopo i quali la somma C sarà disponibile (ad esempio se volessimo attualizzare una somma disponibile tra 6 mesi, *n* sarà uguale a 6/12 (in mesi), ovvero ½ (in anni) che corrisponde a  $0.5$ <sup>6</sup>.

L'espressione  $1/(1 + i)^n$  è detta fattore di attualizzazione al tasso *i*; *i* è il tasso di attualizzazione.

Volendo fare un esempio di calcolo del valore attuale confacente all'obiettivo postoci inizialmente, ovvero di calcolare il TAEG di un finanziamento, ipotizzando che quest'ultimo venga restituito mediante la corresponsione di rate mensili, il valore attuale della 6° rata mensile di importo di Euro 100 per il rimborso di un finanziamento, ipotizzando un tasso di attualizzazione del 10%, il valore attuale andrà calcolato nel seguente modo e risulterà pari ad Euro 95,34626:

$$
V = 100 * (1+0,1)^{-6/12} = \frac{100}{(1+0,1)^{6/12}} =
$$
  
= 
$$
\frac{100}{1,1^{0.5}} = \frac{100}{1,048809} = 95,34626
$$

7. Nella formula per il calcolo del TAEG:

<sup>6</sup> Il Decreto Ministeriale prevede espressamente all'art. 2 comma 7 che nel calcolo del TAEG il tempo sia indicato in anni o frazioni di anni di durata uguale:

a) gli intervalli di tempo devono essere espressi in anni o frazioni di anno. Un anno è composto di 365 giorni, 365,25 giorni o (per gli anni bisestili) 366 giorni, 52 settimane o 12 mesi identici, ciascuno dei quali è costituito da 30,41666 giorni. L'indicazione del TAEG deve essere accompagnata da quella del parametro temporale specificamente utilizzato (1);

Il che equivale a dire che i nostri 100 Euro disponibili (*rectius* da rimborsare) tra sei mesi attualizzati al tasso del 10% equivalgono a 95,34626 Euro oggi.

Fatta tale premessa metodologica, sarà dunque opportuno individuare in relazione al finanziamento per il quale intendiamo calcolare il TAEG, quali siano:

1. gli importi che compongono il finanziamento erogato dal creditore;

2. gli importi delle spese e delle rate di rimborso e la loro frequenza (mensile, trimestrale, semestrale, etc.);

# (non ancora attualizzati)

Come già in precedenza evidenziato l'art. 2, comma III, lettera d) del D.M. 8 luglio 1992 indica in modo analitico le voci che vanno incluse e quelle che vanno escluse dal calcolo del TAEG.

# **3. Il calcolo del TAEG – un esempio pratico di risoluzione dell'equazione con il metodo reiterativo.**

Svilupperemo adesso con un esempio pratico la formula per il calcolo del TAEG suesposta per un ipotetico finanziamento con rimborso rateale.

Ipotizziamo di volere calcolare il TAEG per un finanziamento di Euro 10.100, in relazione al quale viene contrattualmente prevista la corresponsione contestuale alla erogazione di spese di istruttoria di Euro 100,00, (pertanto il netto erogato sarà pari ad Euro 10,000) e che verrà rimborsato mediante il pagamento di 12 rate mensili constanti e pari ad Euro 1.000 (comprensive di capitale ed interessi), pertanto al tempo 0 (ovvero al tempo rispetto al quale vogliamo sapere quale sia il TAEG), avremo da un lato l'erogazione di Euro 10.1000, e contestualmente il pagamento di Euro 100,00 per spese di istruttoria, successivamente dal tempo 1 al tempo 12 avremo la corresponsione di rate di rimborso dell'importo costante di Euro 1.000, non sono previste ulteriori spese, nella tabella seguente vengono esposti tutti i termini della formula non ancora attualizzati:

# EROGAZIONI E RIMBORSI NON ATTUALIZZATI

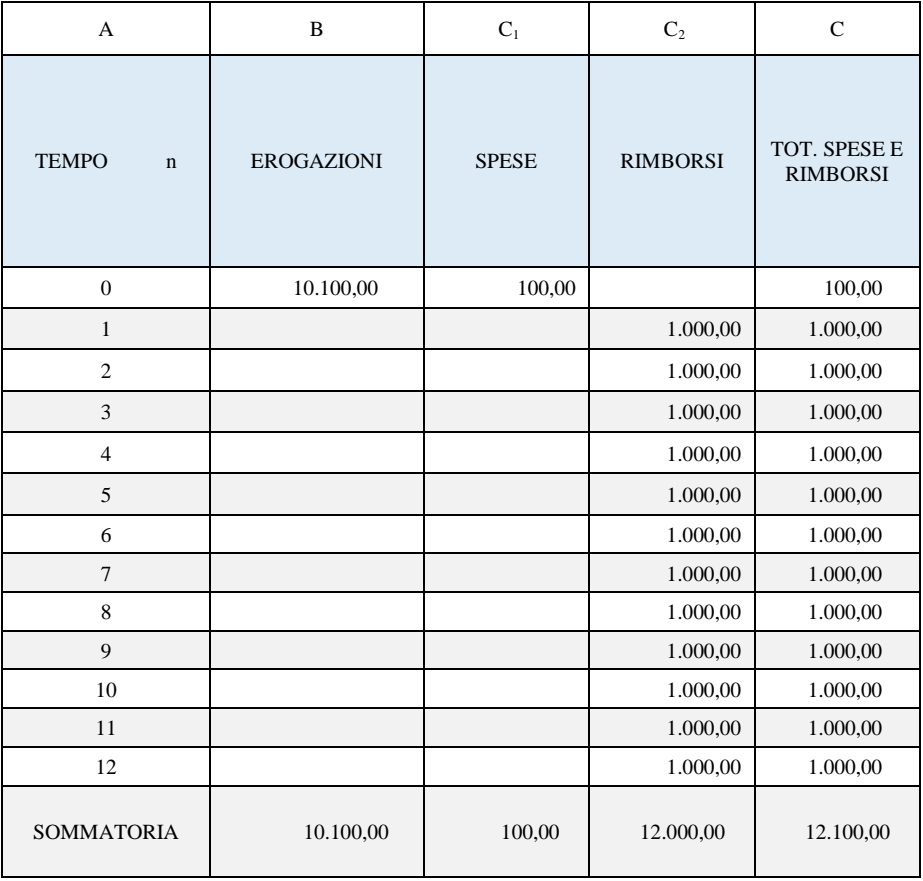

Al fine di individuare quale che sia il TAEG di tale finanziamento dovremo trovare il tasso di attualizzazione che faccia sì che il valore attuale delle erogazioni al tempo 0 sia eguale alla somma dei valori attuali di ogni singola rata e spesa sempre al tempo 0.

Come in precedenza esposto la formula per il calcolo del valore attuale di ognuno degli elementi da 0 a 12 indicati nelle colonne B- EROGAZIONI e C- RIMBORSI è la seguente:

$$
V = C (1+i)^{-n}
$$

Dove C è l'importo erogato o la rata di rimborso.

Pertanto la formula per la determinazione del TAEG:

$$
\sum_{K=1}^{K=m} \frac{A_k}{(1+i)^{t_k}} = \sum_{K'=1}^{K'=m'} \frac{A_k}{(1+i)^{t_k}}
$$

applicata all'esempio di cui sopra potrà essere esposta in modo analitico come segue:

Valore attuale delle erogazioni

$$
\frac{10.100,00}{(1+i)^{0/12}}
$$

 $=$ 

Somma dei valori attuali di spese e rimborsi

 $100,00 +$  $\overline{(1+i)^{0/12}}$ 1.000,00 + 1.000,00 + 1.000,00 +  $(1+i)^{1/12}$   $(1+i)^{2/12}$   $(1+i)^{3/12}$ 1.000,00 + 1.000,00 + 1.000,00 +  $(1+i)^{4/12}$   $(1+i)^{5/12}$   $(1+i)^{6/12}$  $1.000,00 + 1.000,00 + 1.000,00 +$  $(1+i)^{7/12}$   $(1+i)^{8/12}$   $(1+i)^{9/12}$  $1.000,00 + 1.000,00 + 1.000,00$  $(1+i)^{10/12}$   $(1+i)^{11/12}$   $(1+i)^{12/12}$ 

Sostituendo (dopo avere provato con il metodo reiterativo ovvero per tentativi successivi di approssimazione) alla incognita *i* il tasso di attualizzazione del 41,29989841%, la suesposta equazione diventa:

$$
\frac{10.100,00}{(1+0.4129989841)^{0/12}}
$$

**=**

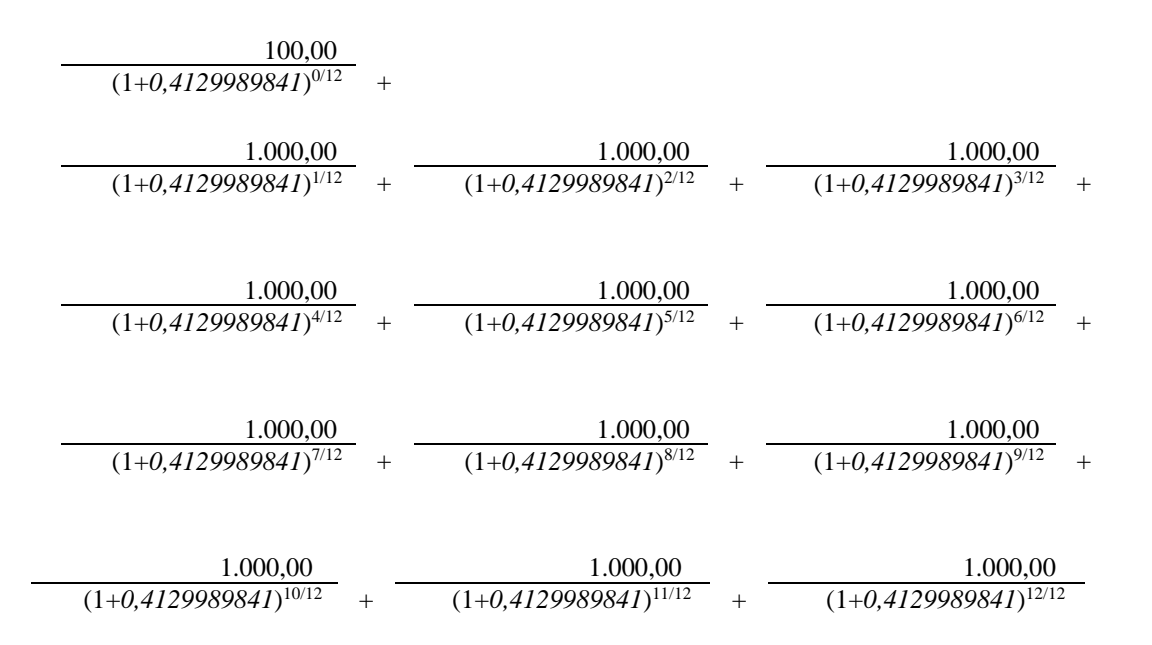

Nel passaggio finale i termini dell'equazione diventano i seguenti:

# 10.100

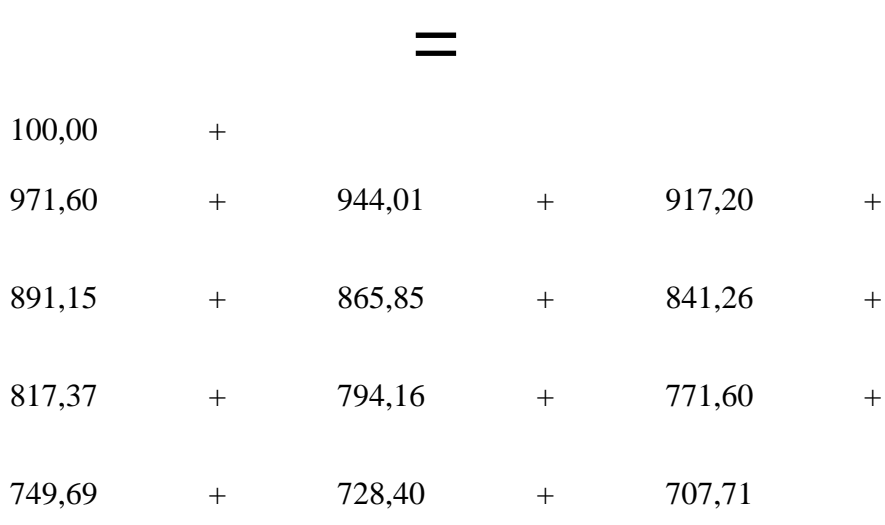

# 10.100

Pertanto con *i* uguale al 41,29989841% *la somma del valore attuale di tutti gli importi che compongono il finanziamento erogato dal creditore* (10.100) è uguale *alla somma del valore attuale di tutte le rate di rimborso* (10.000), ovvero il TAEG del finanziamento è pari al 41,29989841%.

## **4. La costruzione di una tabella che consenta il calcolo del TAEG.**

Volendo semplificare tutti i passaggi suesposti in un foglio Excel di Microsoft che consenta in modo più agevole di calcolare il TAEG di un finanziamento bisognerà predisporre una tabella con 6 colonne e tante righe quante sono le rate mensili di rimborso più una per rappresentare l'erogazione;

• nella prima colonna (col. A) andrà indicato periodo di erogazione o rimborso su base mensile;

• nella colonna B andrà indicato l'importo erogato (non attualizzato), che solitamente avviene al tempo zero;

• nella colonna C andranno indicate le rate di rimborso e le spese rilevanti per il calcolo del TAEG (non attualizzate);

• nella colonna D va indicato il fattore di attualizzazione, la cui formula si ricorda essere

 $1/(1+i)^{-n}$ 

Pertanto al fine di calcolare il fattore di attualizzazione bisognerà inserire nella cella la seguente formula =

# $1/(1+i)^{n/12}$

(dove n va da 0 a 12 nel caso ipotizzato)

• nella colonna E si indicheranno le erogazioni attualizzate al tempo 0 (date dalla moltiplicazione  $B^{n} * D^{n}$ );

• nella colonna F si indicheranno le spese ed i rimborsi attualizzati (dati dalla moltiplicazione  $C^{n} * D^{n}$ ;

Se avremo indicato il fattore attualizzazione con il tasso corretto, la somma degli importi di cui alla colonna E (*somma del valore attuale di tutti gli importi che compongono il finanziamento erogato dal creditore*) e la somma degli importi di cui alla colonna F (*somma del valore attuale di tutte le rate di rimborso*) saranno uguali.

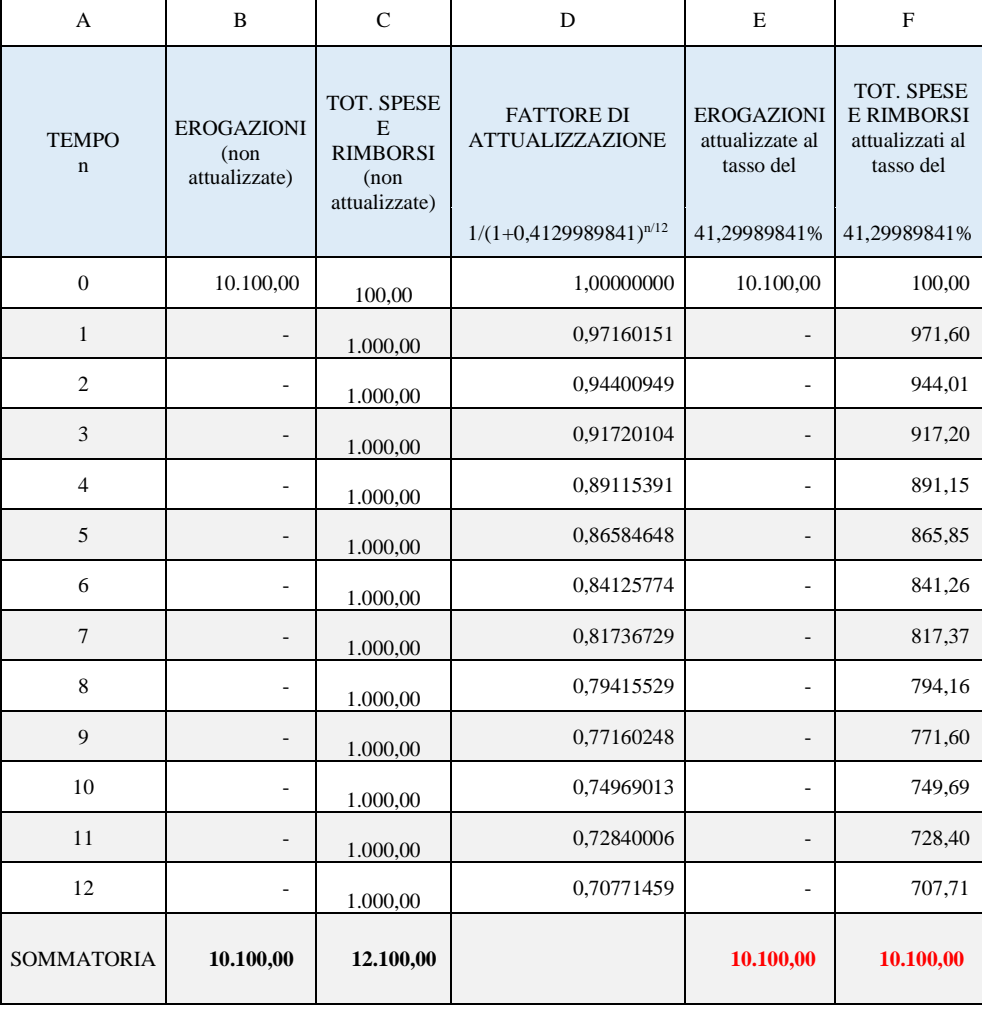

Nel caso ipotizzato per *i* = 41,29989841% vi è perfetta uguaglianza tra le due sommatorie così come postulato.

### **5. Il calcolo del TAEG con un programma calcolatore**

Il Decreto Ministeriale prevede espressamente che il TAEG possa essere calcolato con un programma calcolatore:

 $\mathbf{i}$ è il tasso globale effettivo che può essere calcolato (con l'algebra, oppure con successive approssimazioni oppure con un programma di calcolatore) quando gli altri termini dell'equazione sono noti nel contratto o altrimenti

In riferimento a tale possibilità è possibile utilizzare il programma Excel del pacchetto Office della Microsoft, tale software tra le varie formule messe a disposizione include la formula finanziaria TIR.COST, per mezzo di tale formula è possibile calcolare il tasso di rendimento interno (TIR) di un investimento (il finanziamento è anch'esso una forma di investimento) basato su una serie di flussi di cassa periodici.

Matematicamente il TIR è definito come il tasso di attualizzazione *i* che rende il valore attuale netto di una serie di flussi di cassa pari a zero.

Appare dunque evidente come il TIR sia in buona sostanza il TAEG di un finanziamento a rimborsi rateali costanti, ovvero il tasso *i* che abbiamo in precedenza cercato con il metodo iterativo.

Volendo applicare tale metodologia di calcolo utilizzando la funzione TIR.COST di Excel al caso in precedenza esaminato (che ha restituito un TAEG del 41,299898%) bisognerà aggiungere alla tabella in precedenza esposta a pag. 5-6 EROGAZIONI E RIMBORSI NON ATTUALIZZATI una ulteriore colonna (col. D) che sia la sommatoria sia delle erogazioni che dei rimborsi, avendo cura di mettere il segno meno per le erogazioni:

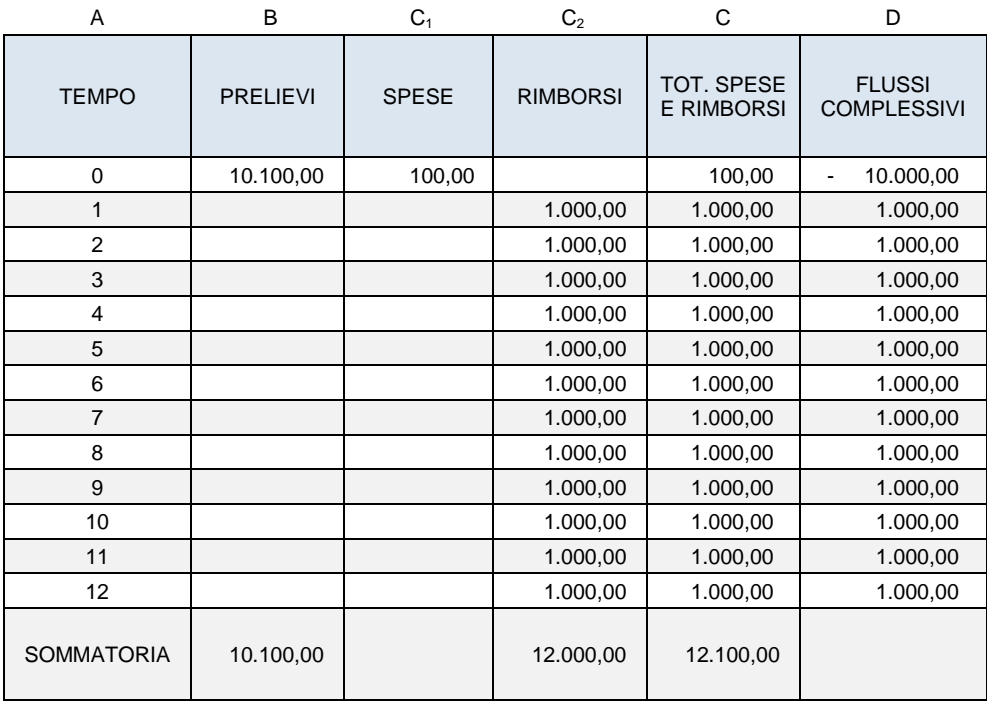

A questo punto bisognerà applicare la funzione TIR.COST a tutti i dati esposti nella Colonna D:

[Opinioni] *IL CASO.it* 25 gennaio 2021

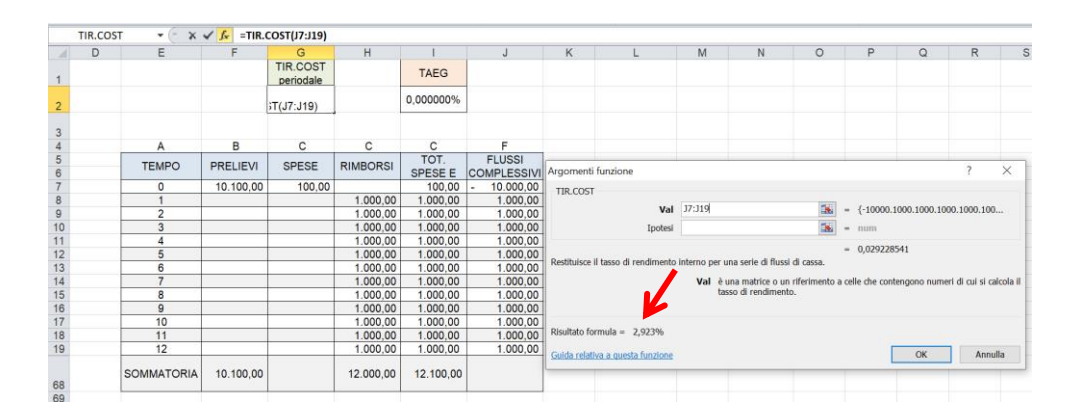

Il risultato che il programma calcolatore restituisce è pari al 2,923%.

Tale tasso è il TIR periodale ovvero mensile (essendo la periodicità di rimborso mensile) del finanziamento in oggetto.

Al fine di ottenere il TAEG bisognerà convertire tale tasso da mensile in annuale utilizzando la formula nota in matematica finanziaria come dei "tassi equivalenti", che al fine di convertire un tasso su base mensile in un tasso su base annuale è la seguente:

$$
i_{\text{annuale}} = (1 + i_{\text{mensile}})^{12} - 1
$$

nel caso specifico avremo:

$$
i_{\text{annuale}} = (1 + 0.02923)^{12} - 1 =
$$

$$
1,02923^{12} - 1 =
$$

 $0.41299898 =$ 

# **41,299898% = TAEG**

Il TAEG calcolato con tale metodo è risultato essere del tutto identico a quello calcolato con il metodo iterativo suesposto.

# **6. Le modifiche alla disciplina originaria del D.M. 08 luglio 1992.**

La suesposta disciplina che regola il TAEG dettata dal Decreto Ministeriale del 08 luglio 1992 è stata poi implementata dalla riforma della disciplina legislativa del credito al consumo, oggi chiamato **credito ai consumatori**, contenuta nell'art. 1° del Decreto Legislativo n° 141 del 2010 entrato in vigore il 19.09.2010 che, dando attuazione alla Direttiva CE n° 48 del 2008, ha sostituito gli articoli da 121 a 126 del Testo Unico delle Leggi Bancarie (TUB), il Decreto Legislativo n° 385 del 1993.

In particolare con riguardo al TAEG l'art. 121 del TUB al comma 1 lett. m) ed ai successivi commi 2 e 3 prevede che:

*"m) "tasso annuo effettivo globale" o "TAEG" indica il costo totale del credito per il consumatore espresso in percentuale annua dell'importo totale del credito.*

*2. Nel costo totale del credito sono inclusi anche i costi relativi a servizi accessori connessi con il contratto di credito, compresi i premi assicurativi, se la conclusione di un contratto avente ad oggetto tali servizi è un requisito per ottenere il credito, o per ottenerlo alle condizioni offerte<sup>7</sup> .*

*3. La Banca d'Italia, in conformità alle deliberazioni del CICR, stabilisce le modalità di calcolo del TAEG, ivi inclusa la specificazione dei casi in cui i costi di cui al comma 2 sono compresi nel costo totale del credito."*

Successivamente alla entrata in vigore del Decreto Legislativo n° 141 del 2010<sup>8</sup> la disciplina per il calcolo del TAEG dei finanziamenti indicata nel Decreto Ministeriale del 08.07.1992 è stata parzialmente modificata con il provvedimento della Banca d'Italia 9 febbraio 2011 recante le disposizioni in materia di *"Trasparenza delle operazioni e dei servizi bancari e finanziari - Correttezza delle relazioni tra intermediari e clienti - Recepimento della Direttiva sul credito ai consumatori".* Il quale alla Sezione VII – Credito ai consumatori, Paragrafo 4 - Pubblicità e informazioni precontrattuali, Sottoparagrafo 4.2 Informazioni precontrattuali, Punto 4.2.4 Tasso annuo effettivo globale, prevede che:

 $<sup>7</sup>$  La vera novità risiede nella indicazioni di diversi requisiti per l'inclusione nel calcolo del</sup> TAEG dei costi per assicurazioni, che nel D.M. 08.07.1992 potevano essere incluse se *"imposte dal creditore, intese ad assicurargli il rimborso totale o parziale del credito in caso di morte, invalidità', infermità o disoccupazione del consumatore"* e secondo la nuova formulazione dell'art. 122 del T.U.B. allorché *la conclusione di un contratto avente ad oggetto tali servizi è un requisito per ottenere il credito, o per ottenerlo alle condizioni offerte.*

<sup>8</sup> 19.09.2010

# *"Il TAEG è il tasso che rende uguali, su base annua, i valori attualizzati di tutti gli impegni (prelievi, rimborsi e spese), esistenti o futuri, oggetto di accordo tra il finanziatore e il consumatore. Il TAEG è calcolato secondo la formula matematica riportata negli allegati 5B (per le aperture di credito in conto corrente) e 5C (per i contratti diversi dalle aperture di credito in conto corrente)<sup>9</sup> ."*

L'allegato 5C alle Disposizioni sulla Trasparenza con riguardo alle modalità di calcolo del TAEG prevede che l'equazione di base che consente di addivenire al calcolo del TAEG per i contratti di credito ai consumatori sia la seguente:

#### TAEG per i contratti di credito ai consumatori

I. L'equazione di base, da cui risulta il TAEG, esprime su base annua l'eguaglianza fra la somma dei valori attualizzati di tutti i prelievi e la somma dei valori attualizzati dei rimborsi e dei pagamenti delle spese, vale a dire:

$$
\sum_{k=1}^m C_k (1+X)^{-t_k} = \sum_{l=1}^{m'} D_l (1+X)^{-s_l}
$$

<sup>9</sup> Il punto 4.2.4 prosegue così (le imposte in precedenza escluse adesso vanno incluse nel calcolo):

*<sup>&</sup>quot;Il TAEG è comprensivo degli interessi e di tutti i costi, inclusi gli eventuali compensi di intermediari del credito, le commissioni, le imposte e tutte le altre spese che il consumatore deve pagare in relazione al contratto di credito e di cui il finanziatore è a conoscenza, escluse le spese notarili. Nel TAEG sono inclusi i costi, di cui il finanziatore è a conoscenza, relativi a servizi accessori connessi con il contratto di credito e obbligatori per ottenere il credito o per ottenerlo alle condizioni offerte (1). Il calcolo del TAEG è fondato sull'ipotesi che il contratto di credito rimarrà valido per il periodo di tempo convenuto e che il creditore e il consumatore adempiranno ai loro obblighi nei termini ed entro le date convenuti nel contratto di credito. Se un contratto di credito contiene clausole che permettono di modificare il tasso debitore o le altre spese computate nel TAEG, ma in modo non quantificabile al momento del calcolo del TAEG stesso, si ipotizza che il tasso debitore e le altre spese rimarranno invariati rispetto al livello iniziale e si applicheranno fino alla scadenza del contratto di credito.*

*Dal calcolo del TAEG sono comunque escluse:*

*<sup>–</sup> le eventuali penali che il consumatore è tenuto a pagare per la mancata esecuzione di uno qualsiasi degli obblighi stabiliti dal contratto di credito, compresi gli interessi di mora;*

*<sup>–</sup> le spese, diverse dal prezzo d'acquisto, che competono al consumatore all'atto dell'acquisto, indipendentemente dal fatto che si tratti di acquisto di merci o servizi, tramite pagamento in contanti o a credito."*

La novità più rilevante per il calcolo del TAEG è l'inclusione delle imposte nella formula.

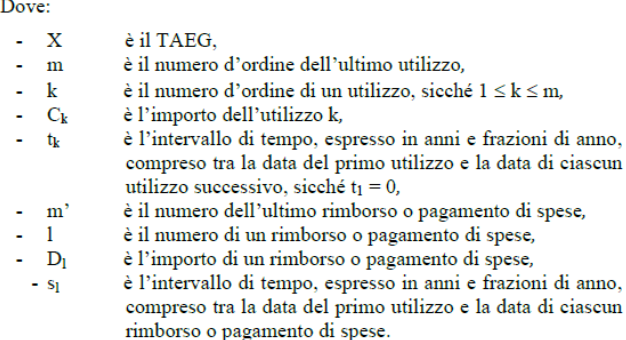

In estrema sintesi *I* (ovvero il TAEG) è il tasso che risolve la suesposta equazione dove a destra avremo la sommatoria attualizzata di tutti i prelievi (cioè delle erogazioni) ed a sinistra la sommatoria attualizzata di rimborsi e spese:

$$
\sum_{k=1}^{m} C_k (1+X)^{-t_k} = \sum_{l=1}^{m'} D_l (1+X)^{-s_l}
$$

L'equazione indicata nelle Disposizioni della Banca D'Italia del 29 luglio 2009 come già accennato è inoltre pressoché identica a quella indicata nel decreto del Ministero del Tesoro del 8 luglio 1992 che per primo ha introdotto l'obbligo di indicazione del TAEG:

$$
\sum_{K=1}^{K=m} \frac{A_k}{(1+i)^{t_k}} = \sum_{K'=1}^{K'=m'} \frac{A_k}{(1+i)^{t_k}}
$$

(laddove l'incognita *i* è ora indicata con l'incognita *I*).

Successivamente con provvedimento della Banca D'Italia del 28 marzo 2013 al fine di dare attuazione alla direttiva della Commissione europea 2011/90/UE veniva stabilito che:

*"gli allegati 5B e 5C al provvedimento della Banca d'Italia 29 luglio 2009 recante Trasparenza delle operazioni e dei servizi bancari e finanziari - Correttezza delle relazioni tra intermediari e clienti sono sostituiti con un unico allegato, accluso al presente provvedimento (che viene numerato 5B). Tutti i riferimenti contenuti nel provvedimento 29 luglio 2009 agli allegati 5B e 5C saranno da intendersi come riferiti al nuovo allegato 5B;"*

Riproduzione riservata 15

Ai fini che interessano l'equazione per il calcolo del TAEG dei finanziamenti con rimborso rateale esposta nel nuovo allegato 5B (tutt'oggi in vigore) è la medesima del precedente allegato 5C:

### **Allegato 5B**

### TAEG per i contratti di credito ai consumatori

I. L'equazione di base, da cui risulta il TAEG, esprime su base annua l'eguaglianza fra la somma dei valori attualizzati di tutti i prelievi e la somma dei valori attualizzati dei rimborsi e dei pagamenti delle spese, vale a dire:

$$
\sum_{k=1}^{m} C_k (1+X)^{-t_k} = \sum_{l=1}^{m^*} D_l (1+X)^{-s_l}
$$